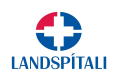

DIS- OG UPPLÝSINGATÆKNI<br>Gestanet LSH - Leiðbeiningar<br>aðstandendum og gestum LSH býðst frítt þráðlaust netsamband fyrir fartölvur, spjaldtölvur eða snjallsíma.<br>SH - Gestanet Sjúklingum, aðstandendum og gestum LSH býðst frítt þráðlaust netsamband fyrir fartölvur, spjaldtölvur eða snjallsíma.

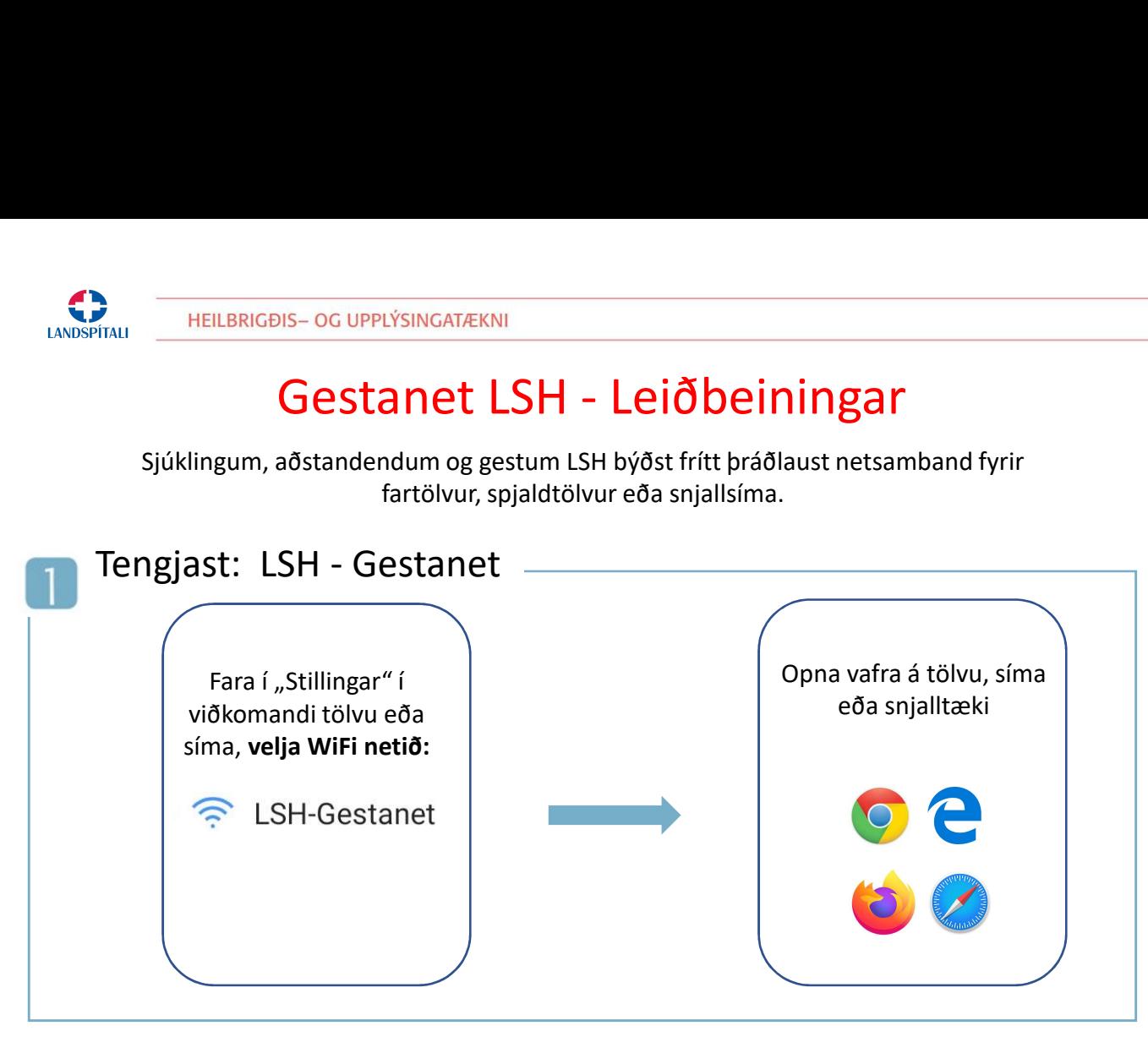

## Samþykkja eða hafna skilmálum

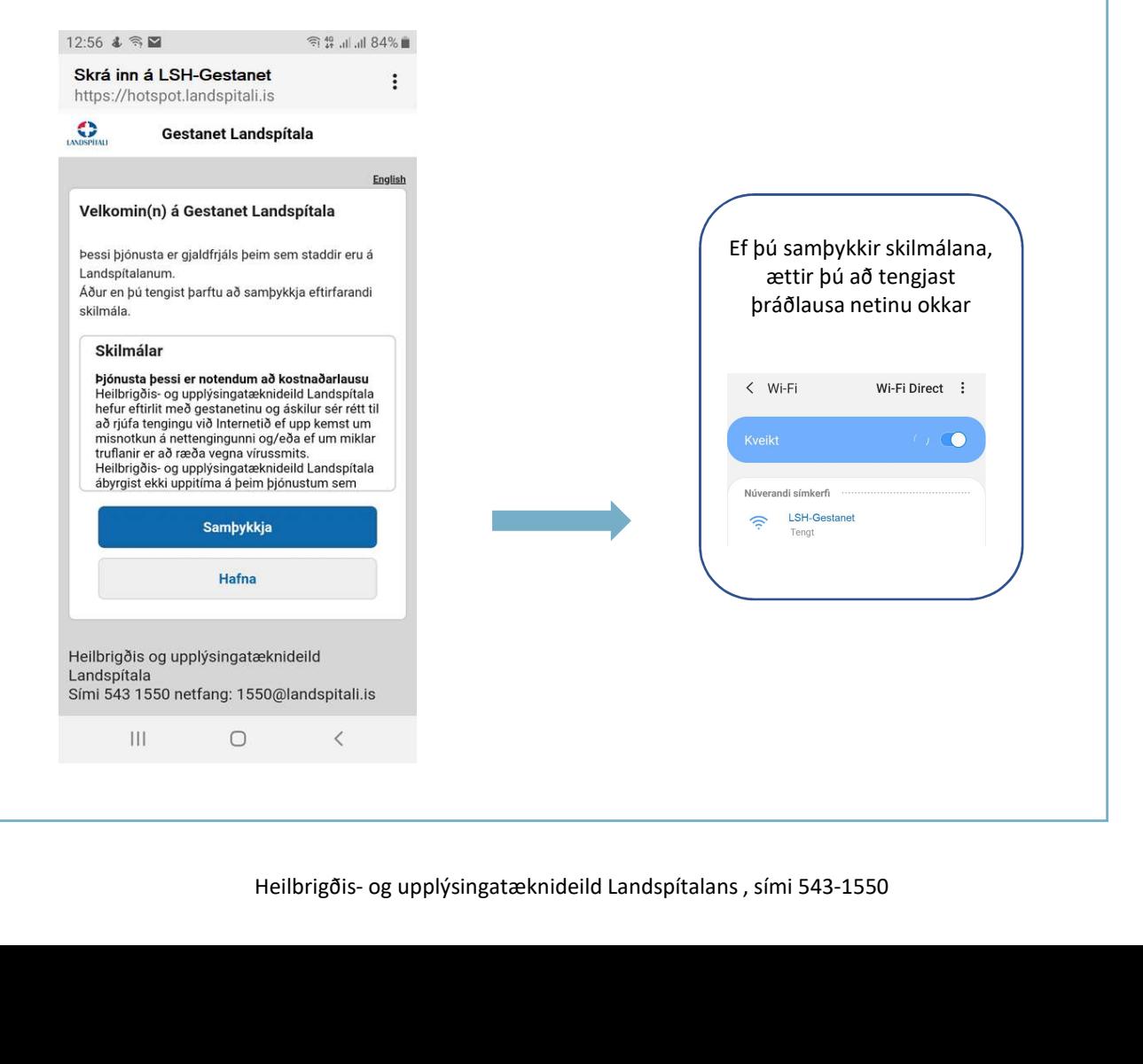